### Student Activities

### **NEURINOX SYMPOSIUM**

ON INNOVATIVE CONCEPTS FOR TREATING NEURODEGENERATIVE DISEASES

Torino, Italy September 22-25

### Student Activities

- 1. Mind map
- 2. Participation in discussion panels optional
- 3. <u>Interactive timeline</u> optional
- 4. <u>Creative testimonials reporting</u> optional

# 1. Mind map activity

#### What is a mind map

- A Mind Map is a large web of interconnected pieces of information.
- It helps organize and understand the connections in complex data, providing a meaningful, rich visual representation.
- It highlights the key concepts, such as:
  - what we know about NDs (symptoms, progression, treatments, causes)
  - how NEURINOX extends current knowledge
  - where future research should be directed.

# 1. Mind map activity

#### What is a mind map

A mind-map can start with a backbone structure highlighting the main topics, like this. By the end of day 1, the mind-map can evolve to look like this, clustering all relevant information, shuffling and re-organizing all the data.

The digital version uploaded on the NEURINOX website and linking all relevant information, could look like this:

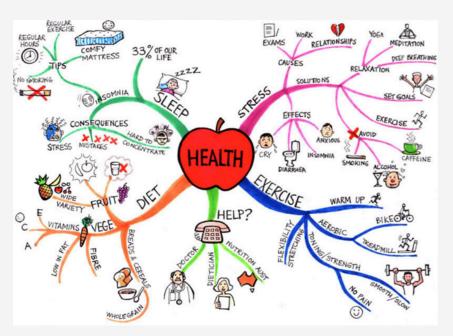

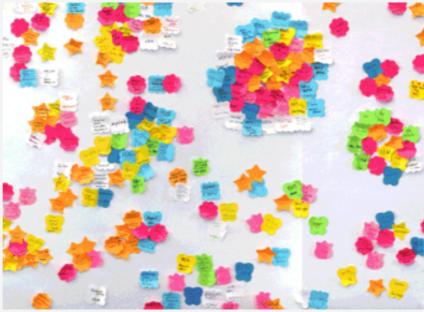

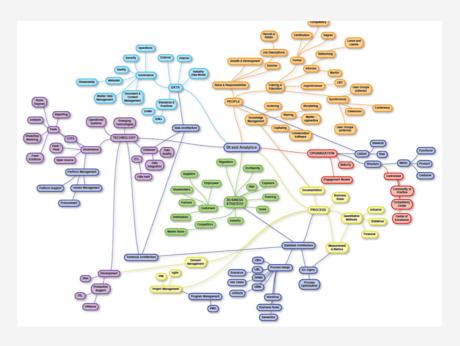

# 1. Mind map activity

#### What students will do

- Collaboratively build a Mind-map about Neurodegenerative Diseases (NDs)
- Take notes of all the key concepts they capture from the lectures (symptoms of the diseases, treatments currently being tested...).
- Paste notes on the board during breaks.
- Explore the gradual making of the Mind Map
- Rearrange information
- Contribute with additional concepts
- Create meaningful connections.

The final Mind Map will be a large web of interconnected pieces of information revealing: what we know about NDs, how NEURINOX extends current knowledge, where future research should be directed.

## 2. Discussion panels

#### What are the discussion panels

- During the first day (23/9), the NEURINOX Symposium is hosting a public event for patients' associations, journalists and the general public.
- The Symposium will dedicate one session for each of the three neurodegenerative diseases (NDs):
  - Epilepsy
  - Amyotrophic Lateral Sclerosis (ALS)
  - Multiple Sclerosis (MS)
- Each session will conclude with a discussion panel: a 20 minute moderated discussion between patient representatives, researchers, industry representatives and students.

# 2. Discussion panels

#### What is the students' role

- We will invite 2-3 students per panel to participate in the three discussion panels (ALS, MS, Epilepsy), alongside patient representatives, researchers and industry representatives.
- Students should study in advance about the respective ND disease in order to learn the basics, such as symptoms, current treatments etc.
- They can contribute to the discussion by asking questions to the "specialists", by offering their opinion or perspective, as well as by taking notes and preparing a report with facts/impressions/thoughts for NEURINOX.

### 3. Interactive timeline activity

#### What is an interactive timeline

It is a webpage with a digital narration on a timeline, like the one below.

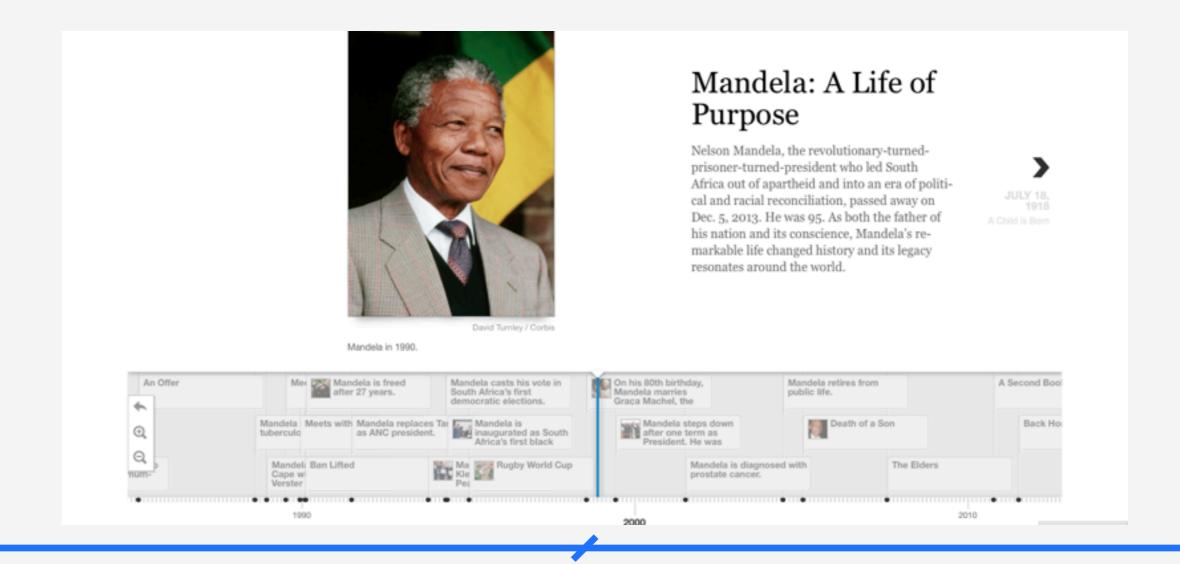

## 3. Interactive timeline activity

#### What students will do

- Create web-based interactive narratives, drawing inspiration and interesting questions from the NEURINOX Symposium and information from the Mind Map
- Attend a 2 hour coaching workshop
- Select topics based on their interests, such as:
  - how inventions such as proteomics analysis have unlocked the potential for novel treatments
  - the evolution of knowledge about each specific ND
  - the biography of Lou Gehrig (ALS sufferer), Fyodor Dostoyevsky & Caesar (Epilepsy sufferers), Saint Lidwina (Multiple sclerosis)
  - the progress in the development of treatments for specific NDs
  - the progression of each ND: symptoms, quality of life
  - the milestones and achievements of the NEURINOX consortium, including ideas and suggestions for future research directions
- Research and assemble all relevant information and links, building a webpage
- Present their creations at the Symposium on the last day
- The best webpages will also be hosted at the NEURINOX public website

# 4. Creative testimonials reporting

#### What is the goal

We are inviting the students to creatively report their own experience in NEURINOX Symposium, to share their perspective by creating short videos during the conference, that can include testimonials, quotes, photos, event highlights, and interviews from patients, researchers and peers.

# 4. Creative testimonials reporting

#### What students will do

- Attend a coaching session on video and interviewing tips
- Gather material on their experience during the conference:
  - Conduct audio or video interviews
  - Take photos of event highlights
  - Shoot short videos
  - Ask for testimonials and quotes
  - Take notes
- Attend a workshop on how to edit and assemble their data on short creative videos
- Edit and synthesize their material on an interactive web-based platform, to create short videos
- Present their creations at the Symposium on the last day

## 4. Creative testimonials reporting

#### Interviewing tips

- Come to the interview prepared
- Make a list of questions before you start
- Pick a meeting place where the interviewee can feel comfortable
- Ask your subject their name at the beginning, as a two part question, i.e. What is your name and what is your position?
- Keep your conversation natural
- Don't be afraid to ask silly questions
- Make eye contact as much as possible
- Think ahead during the interview
- Ask open-ended questions
- Talk less. Listen more
- Ask questions multiple times in different ways.
- Ask hard questions last
- Don't be afraid of long silences
- At the end of every interview, ask your interviewee: "is there anything else you want to say?"

### What to bring at the Symposium

- Laptop (with Firefox or Chrome web browser)
- Smartphone or camera
- Cables to download photos/videos from smartphone to laptop
- Chargers for laptop and camera/smartphone
- Tripod, monopod or other form of camera stabilisation

### Next steps for students

- Fill in table sent by Dominique until September 10th, indicating your preference, by ranking the optional activities.
- Don't forget to bring laptop / cameras etc.
- Plan your arrival to Torino in time to attend the orientation session on Tuesday September 22, 17:00-20:00